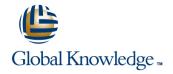

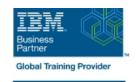

# **IBM Spectrum Scale Advanced for Linux**

**Duration: 3 Days** Course Code: H006G

#### Overview:

This course is intended for IT professionals tasked with administering a Spectrum Scale system. It includes information on installing, configuring and monitoring a Spectrum Scale cluster.

This course replaces AN82G from Power brand.

## **Target Audience:**

This advanced course is for IT professionals tasked with administering a Spectrum Scale system.

#### Objectives:

- Migrate a GPFS 3.5 cluster to IBM Spectrum Scale 4.2
- Migrate an IBM Spectrum Scale 4.1 cluster to 4.2
- Describe and set up GUI interface
- Execute performance collection infrastructure
- Describe the IBM Spectrum Scale multi-cluster functionality, how to remote mount file systems, and the security configuration in a multi-cluster environment
- Describe, install, and configure Clustered Network File System (cNFS)
- Define, deploy, debug, and log Cluster Export Service (CES)
- Describe multi-protocol support
- Describe the Server Message Block (SMB) Protocol family and clients; solve and monitor SMB recovery scenarios; troubleshoot SMB
- Manage Ganesha default configuration change/list
- Manage exports in CES Network File System (NFS) and debug CES NFS
- Describe home and cache features
- List the various Active File Management (AFM) modes; create and manage an AFM relationship
- Define and introduce asynchronous disaster recovery (DR)
- List the recovery point objectives (RPOs) and failover options

- Describe the Spectrum Scale Disaster Recovery Architecture
- Describe the Linear Tape File System (LTFS) Enterprise Edition (EE) Introduction
- Describe the GPFS policy driven storage management
- Describe the HSM archival solution with LTFS EE
- Define how to create a file placement optimization (FPO) pool
- Describe using Spectrum Scale with Hadoop
- Identity the scenarios in which GPFS-FPO is applicable
- Define Share Nothing Architecture
- Describe the design and architecture of the Call Home feature and describe its functionality
- List the usage/advanced usage of the Call Home feature
- Describe GPFS Performance parameters and GPFS tuning considerations
- Monitor a GPFS cluster
- Describe flash cache capabilities
- Move metadata to flash cache

### Prerequisites:

You should have taken:

■ IBM Spectrum Scale Basic Administration for Linux (H005G)

## Content:

Migrating to IBM Spectrum Scale 4.2 SMB Protocol Support File Placement Optimizer Spectrum Scale 4.2 GUI NFS Support in CES; Ganesha IBM GPFS-FPO and integration with GPFS overview/performance Hadoop connector Multi-cluster Active File Management IBM Spectrum Scale Call Home Clustered NFS AFM-Based Disaster Recovery (DR) and Monitoring and performance tuning Asynchronous DR Cluster Export Services for multi-protocol Flash Cache metadata migration support Planning LTFS and GPFS environment for data archiving

#### Further Information:

For More information, or to book your course, please call us on Head Office 01189 123456 / Northern Office 0113 242 5931  $\underline{info@globalknowledge.co.uk}$ 

www.globalknowledge.co.uk

Global Knowledge, Mulberry Business Park, Fishponds Road, Wokingham Berkshire RG41 2GY UK